How CICS IA can help with CICS TS Projects and Problems.

Emyr James Technical Specialist for CICS z/OS Tools IBM UK Hursley

em\_james@uk.ibm.com

### Agenda

CICS projects , problems and solutions

- Workload Management
- □ Threadsafe Analysis
- Upgrading CICS TS or Applications
- ☐ Implementing events with TS 4.1
- □ Implementing 24 \* 7
  - Migrating from VSAM to DB2
- □ Problem Determination
- □ Operational Problems

## What is CICS Interdependency Analyzer for z/OS?

### □ CICS IA

- Captures CICS application relationships:
  - resources used
    - CICS: Transactions, Programs, Files, TSQs, TDQs, Webservices, etc
    - DB2: tables , views, cursors etc
    - MQ: Queues , QueueMgrs
    - IMS/DLI: PCBs and PSBs
    - Natural and Adabas resources
- Captures CICS Affinity data
- Batch Scanners
- □ CSECT scanner, CICS command scanner
- All data loaded into a DB2 data base
- CICS Explorer plug-in integrates with CICS run-time and other tools

## What is CICS Interdependency Analyzer for z/OS?

- New in CICS IA V3.1
  - Supports all new and updated CICS TS V4.1 resources
    - Events, Atom feeds, Bundles, XML mappings, etc
  - Fully supported plug-in for the CICS Explorer
  - Command Flow feature
  - Natural program interactions and ADABAS usage
  - Migration queries for CICS TS V4.1
  - Collect Affinity and Dependency data at the same time
  - Change collector options dynamically

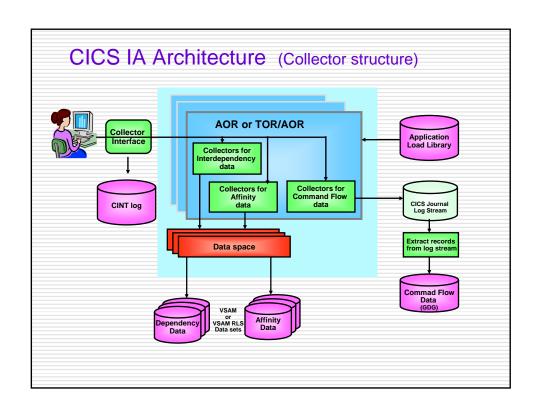

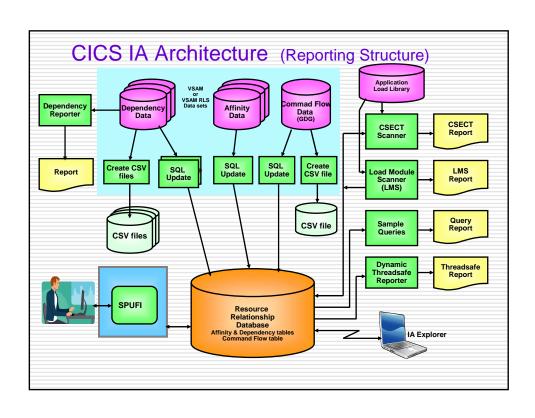

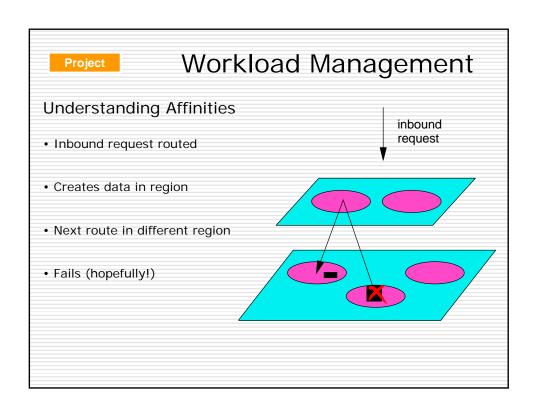

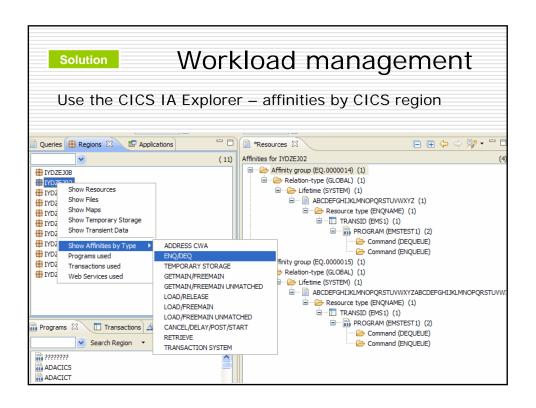

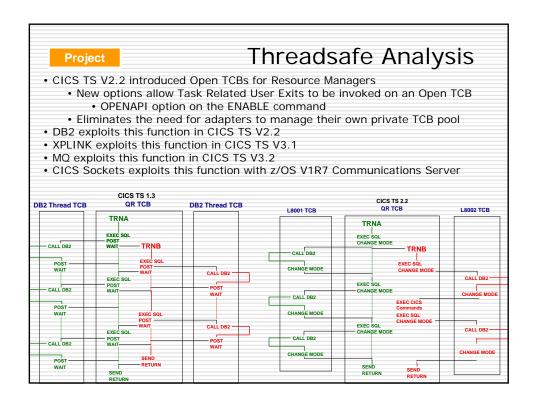

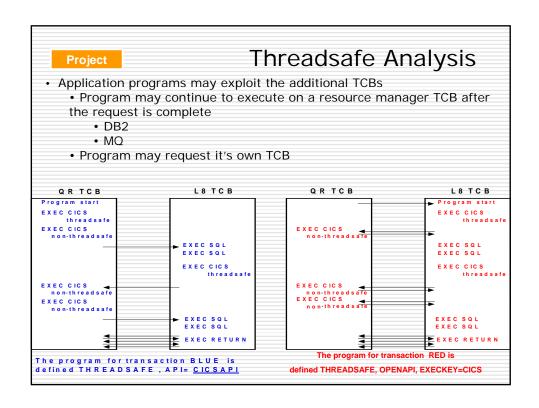

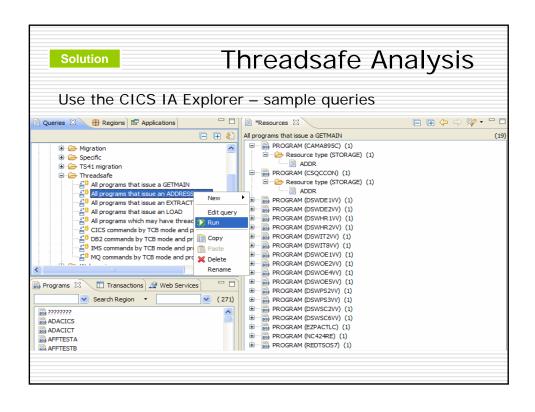

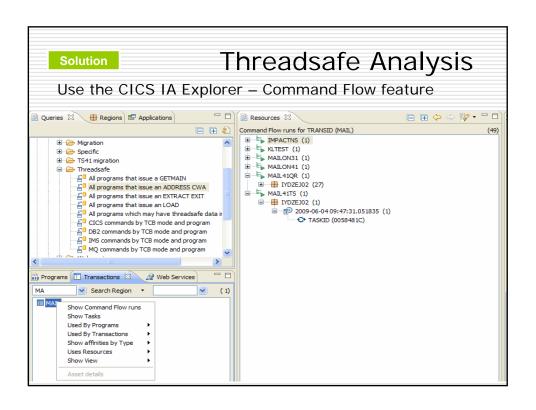

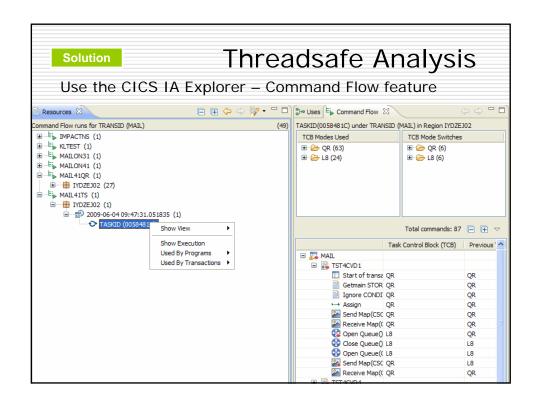

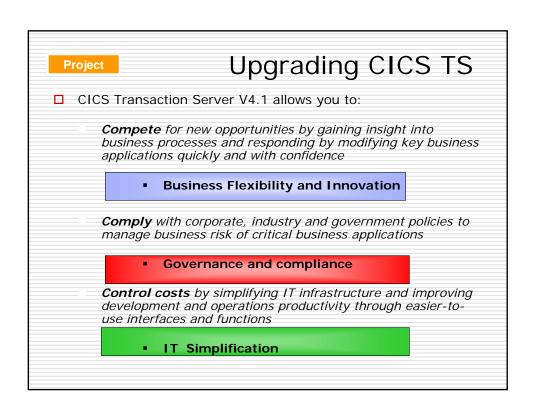

# Upgrading CICS TS Considerations Changed or Deleted APIs/SPIs Changed GLUEs and TRUEs Test Coverage Application upgrades What makes up an application?

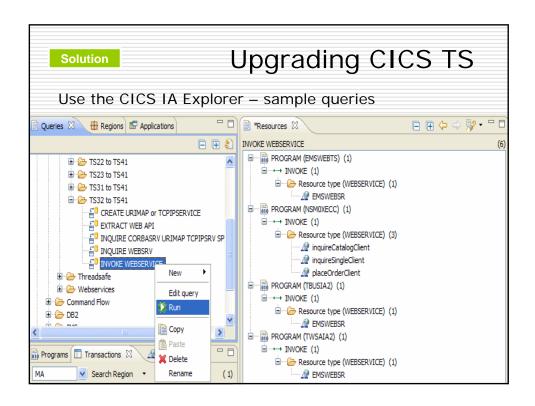

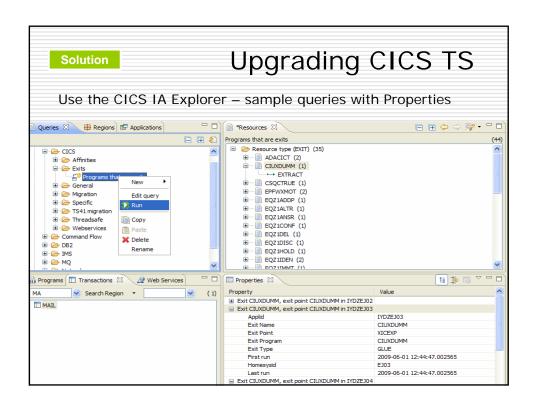

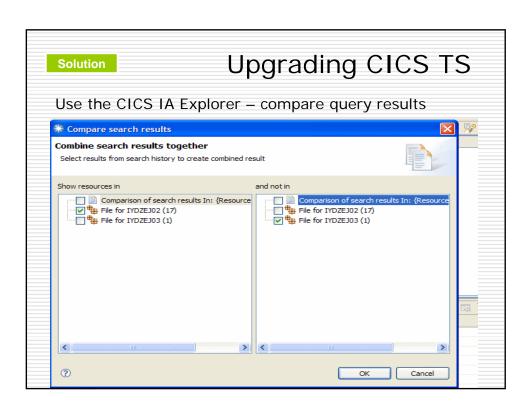

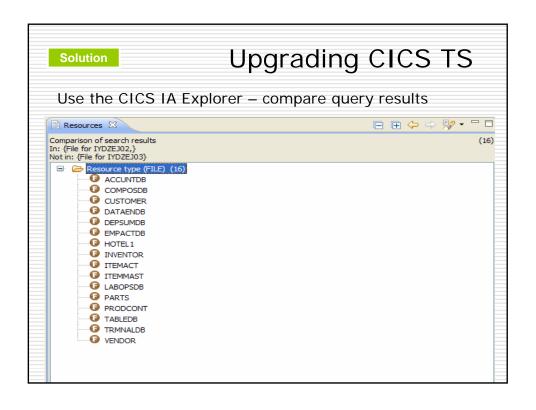

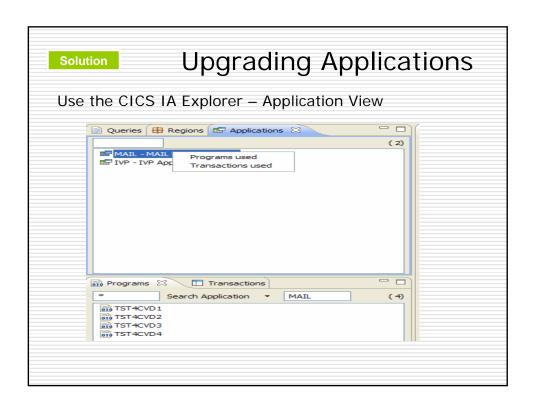

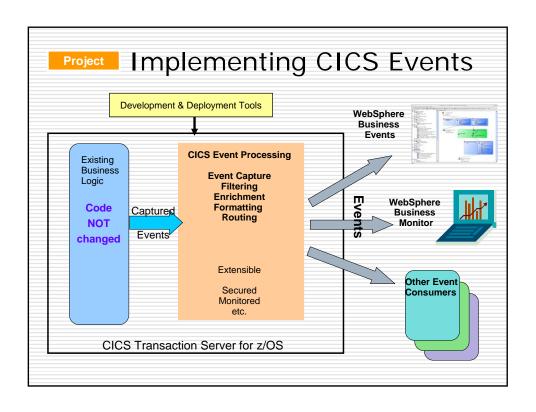

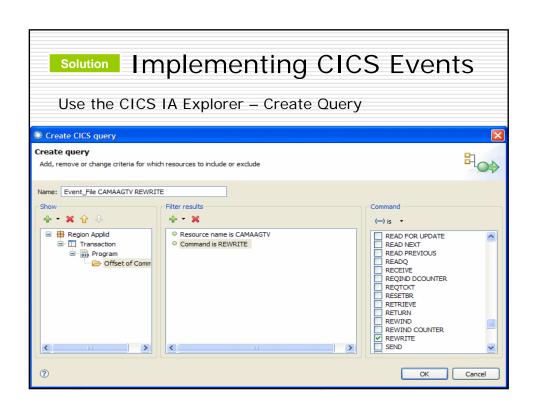

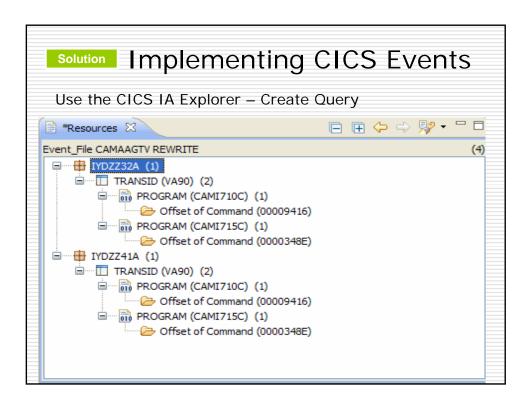

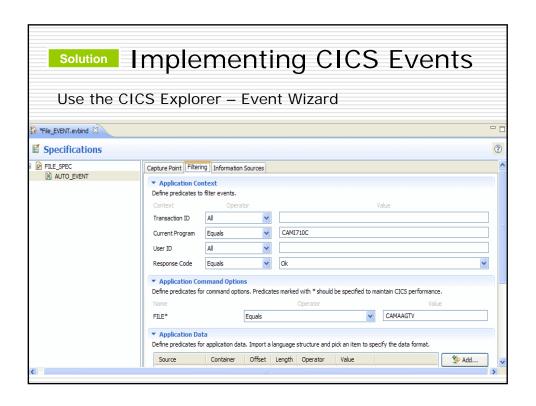

# • Migrating from VSAM to DB2 • Code change costly....

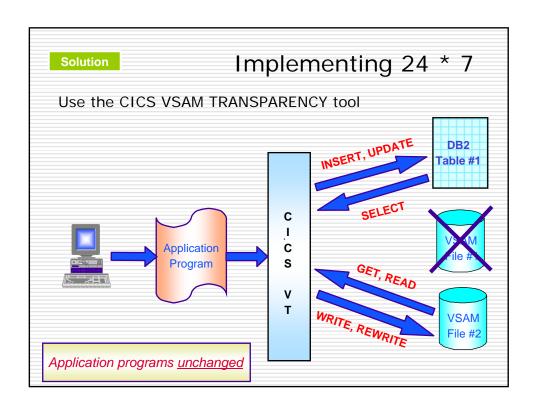

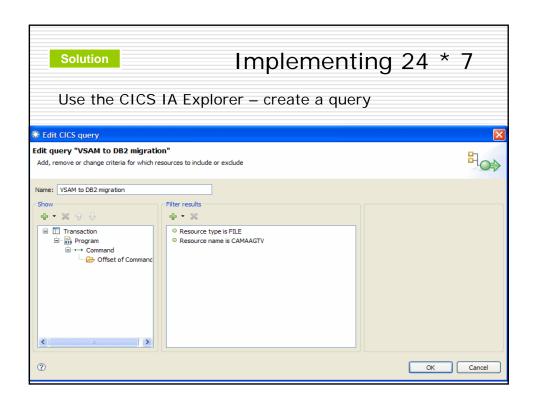

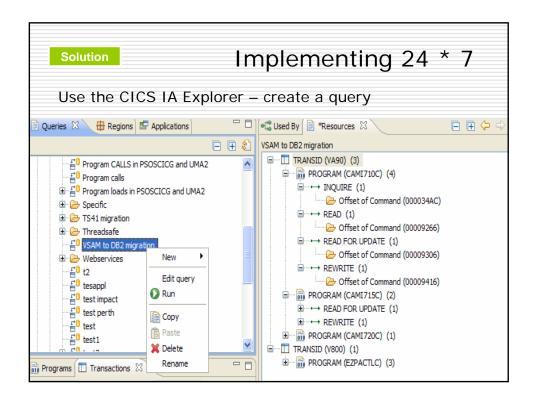

## Problem Determination Outages after weekend maintenance / upgrades. What has changed since the application ran OK?

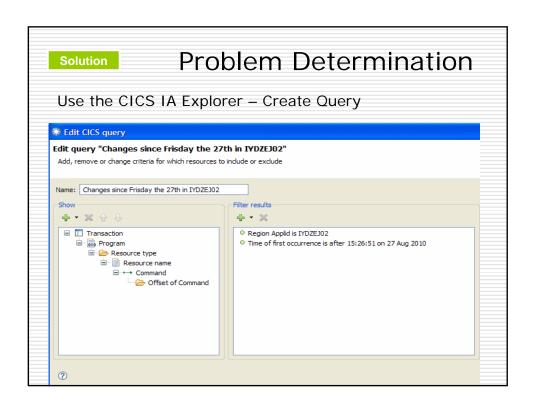

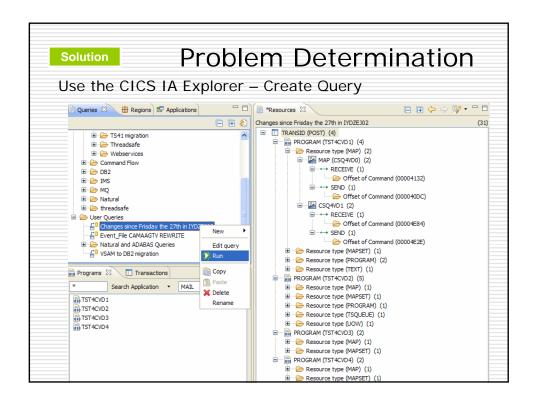

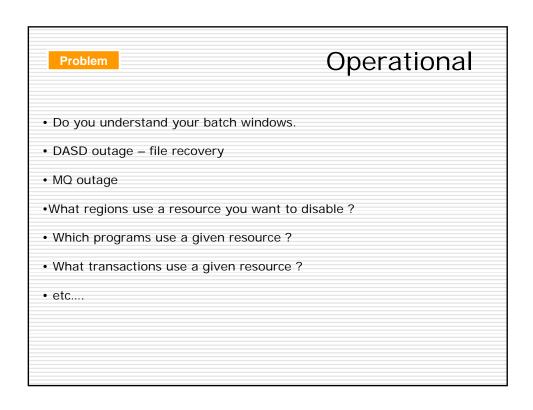

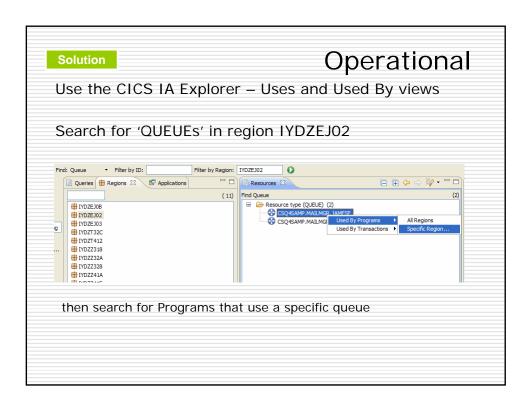

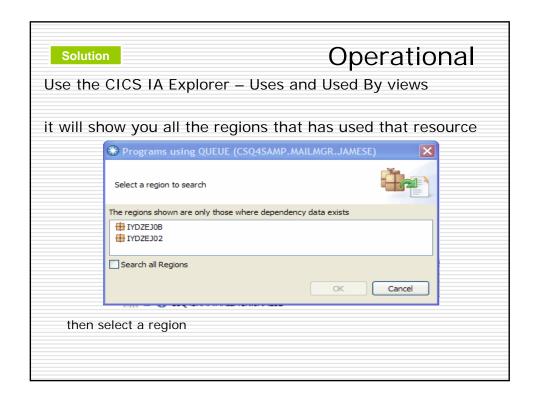

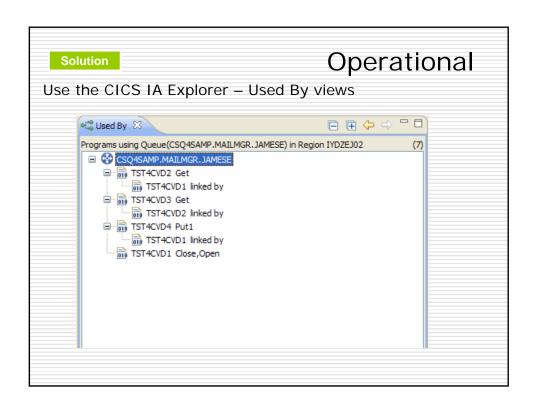

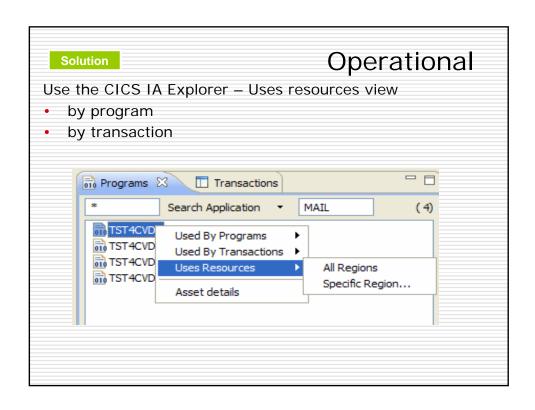

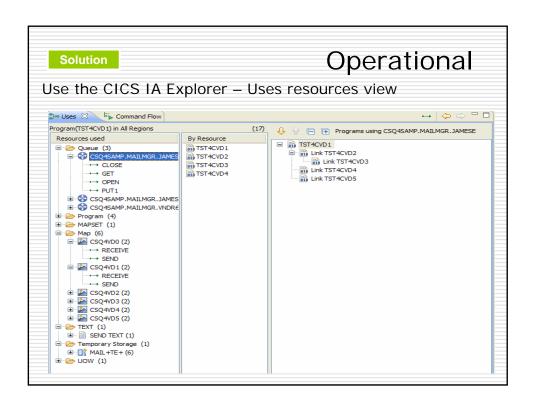